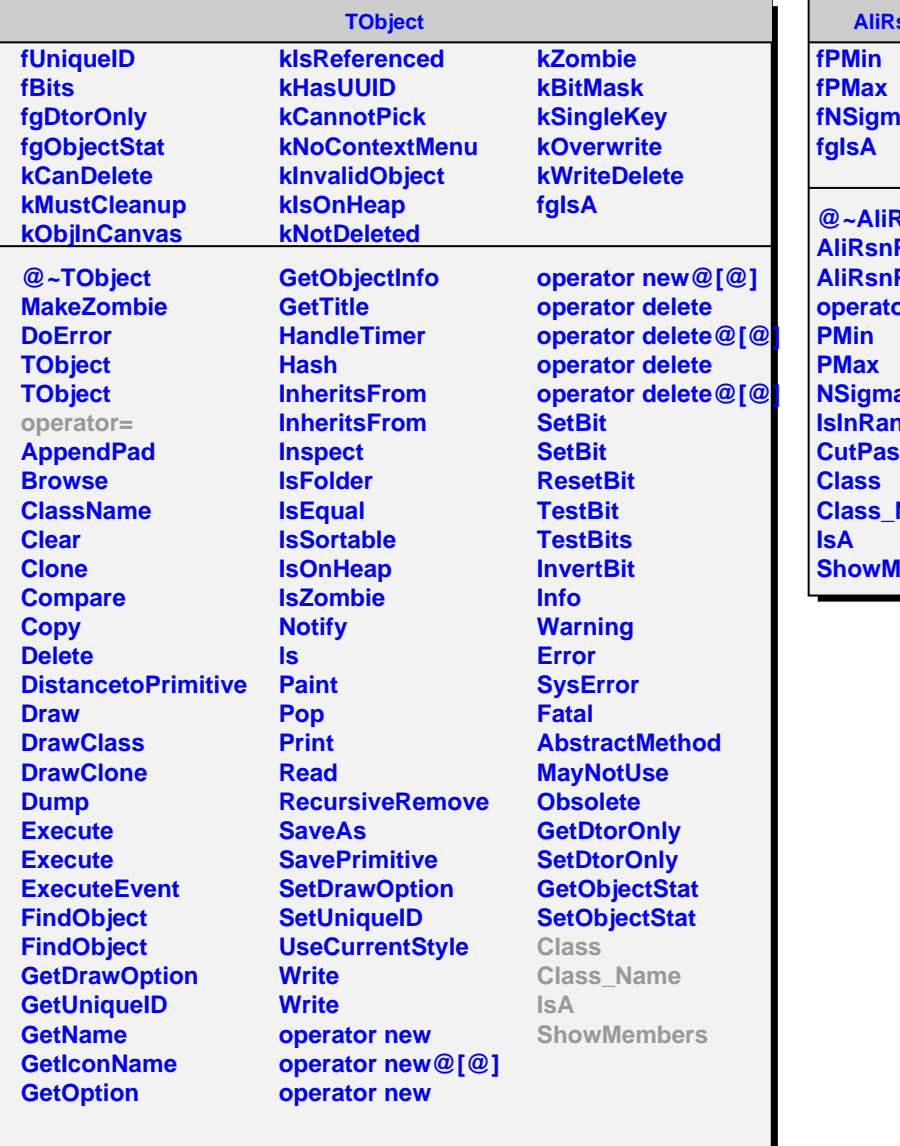

## **AliRsnPIDRange**

**iaCut** 

**a** SanPIDRange **AliRsnPIDRange AliRsnPIDRange operator= aCut** 1ge **CutPass Name lembers**